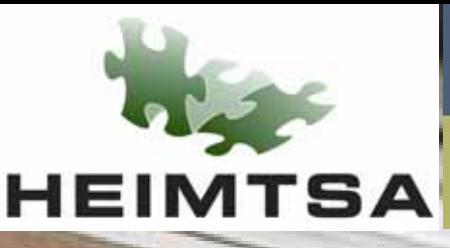

# **INTARESE**

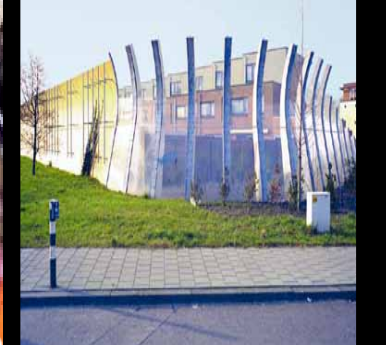

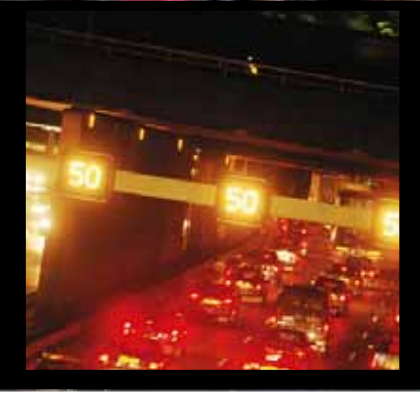

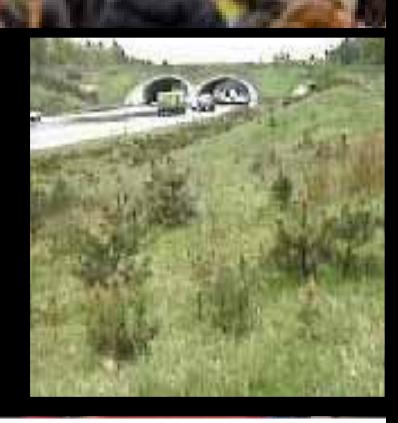

**TIX National Institutefor Public Healthand the Environment**

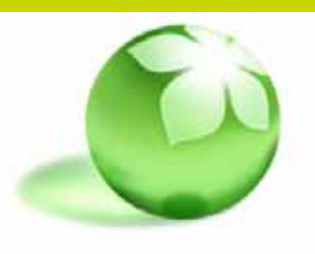

## **Impact Calculation Tool**

Anne Knol (RIVM), Virpi Kollanus (THL) and Intarese partners

Workshop **"**Quantifying the health impacts of policies principles, methods, and models"

**16 - 17 March 2010, Düsseldorf**

## **Background of the Impact Calculation Tool**

- Modelling tool for quantification of health impacts from environmental exposures
- Affiliated projects:
	- International INTARESE project
	- International EBoDE project (Environmental Burden of Disease in Europe)
	- Finnish national projects Seturi and CLAIH
	- Dutch national projects IQARUS, VAMPHIRE and KIP
- Developed by THL in collaboration with RIVM and PBL
- (Intended) date of completion: nov 2010
- Availability:
	- Part of INTARESE toolbox
	- downloadable freely from the internet (in the future)

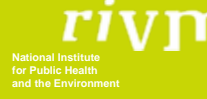

### **INTARESE project**

- Integrated Risk Assessment of Health Risks from Environmental Stressors in Europe
- International project with scientists in the areas of epidemiology, environmental science, toxicology, ethics, biosciences, etc
- Integrated environmental health impact assessment:

*"a means of assessing health-related problems deriving from the environment, and health-related impacts of policies that affect the environment, in ways that take account of the complexities, interdependencies and uncertainties of the real world"*

- Development of methodology (e.g. problem framing, uncertainty analysis, exposure assessment, stakeholder consultation, etc), case studies and toolbox
- Now: Final year of the project

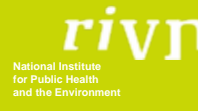

## **EBoDE project**

- Environmental burden of disease in Europe
- Six countries: Belgium, Finland, France, Germany, Italy, and the **Netherlands**
- Nine environmental stressors:
	- Particulate matter air pollution
	- Environmental noise
	- Radon
	- Passive smoking
	- Lead
	- Dioxins
	- Ozone
	- Formaldehyde
	- Benzene

**for Public Healthand the Environment** • WHO environmental burden of disease methodology

• Pilot study finished – presented at Parma conference

#### **Objectives**

#### Primary target group:

• Environmental health scientists carrying out an environmental health impact assessment

#### Aims and features:

- Harmonized burden of disease calculations
- Developed in Analytica: a licensed software, but models can be run with a free Analytica player (those with Analytica software can also edit the model)
- Openly available on the internet in the future (only web browser needed)
- Simple user interface (no need for advanced knowledge of Analytica)
- Extensive user guidance (to be developed)
- Flexible inputs and outputs
- Options for advanced uncertainty and sensitivity analyses
- Dynamic life tables
- *Not* a database (but links to data sources to be provided)

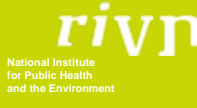

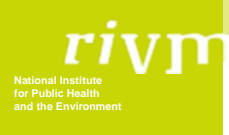

# **Thanks! (any questions…?)**

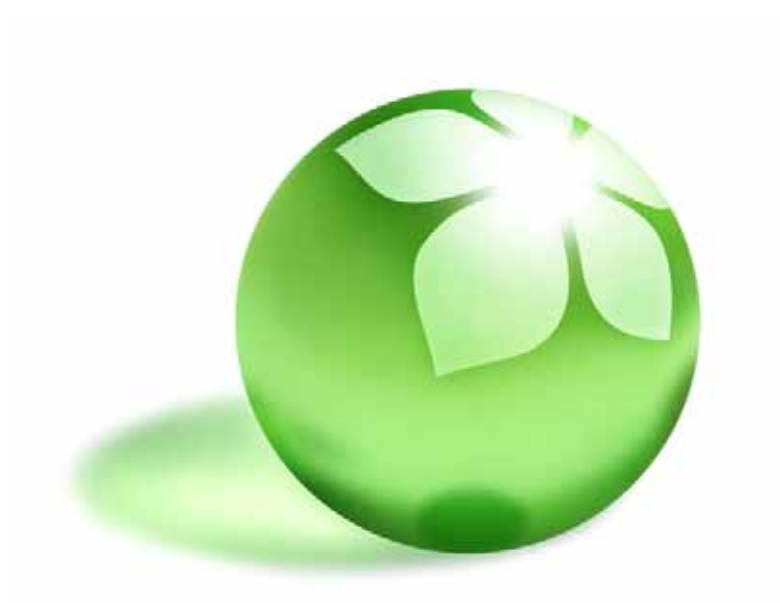

#### NATIONAL INSTITUTE FOR HEALTH AND WELFARE

#### **The Impact Calculation Tool (ICT) – Model specifics**

Virpi Kollanus National Institute for Health and Welfare (THL) Workshop: Quantifying the Health Impacts of Policies – Principles, methods,<br>and models Düsseldorf 17.3.2010

# **Contents**

- •Model boundaries and outputs
- $\bullet$ Quantification methods
- $\bullet$ Input requirements
- $\bullet$ Uncertainty and sensitivity analyses
- $\bullet$  Demonstration 1Health impacts of PM2.5 in Finland
- $\bullet$  Demonstration 2Predefined case study

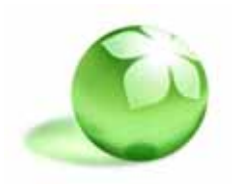

# **Impact Calculation Tool (ICT)**

 $\bullet$ For quantifying:

**What is the BoD caused by a given environmental exposure?**

**How much does BoD change if the exposure changes?**

- $\bullet$  Suitable for different types of exposures / risk factors
	- Continuous, categorical
	- Chronic, acute
- • Developed with Analytica-software
	- $\rightarrow$  Allows probabilistic modeling
	- $\rightarrow$  Can be added to other Analytica-models
	- $\rightarrow$  Compatible with Excel (transfer of inputs and outputs)

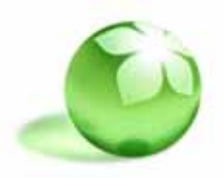

## **Model**

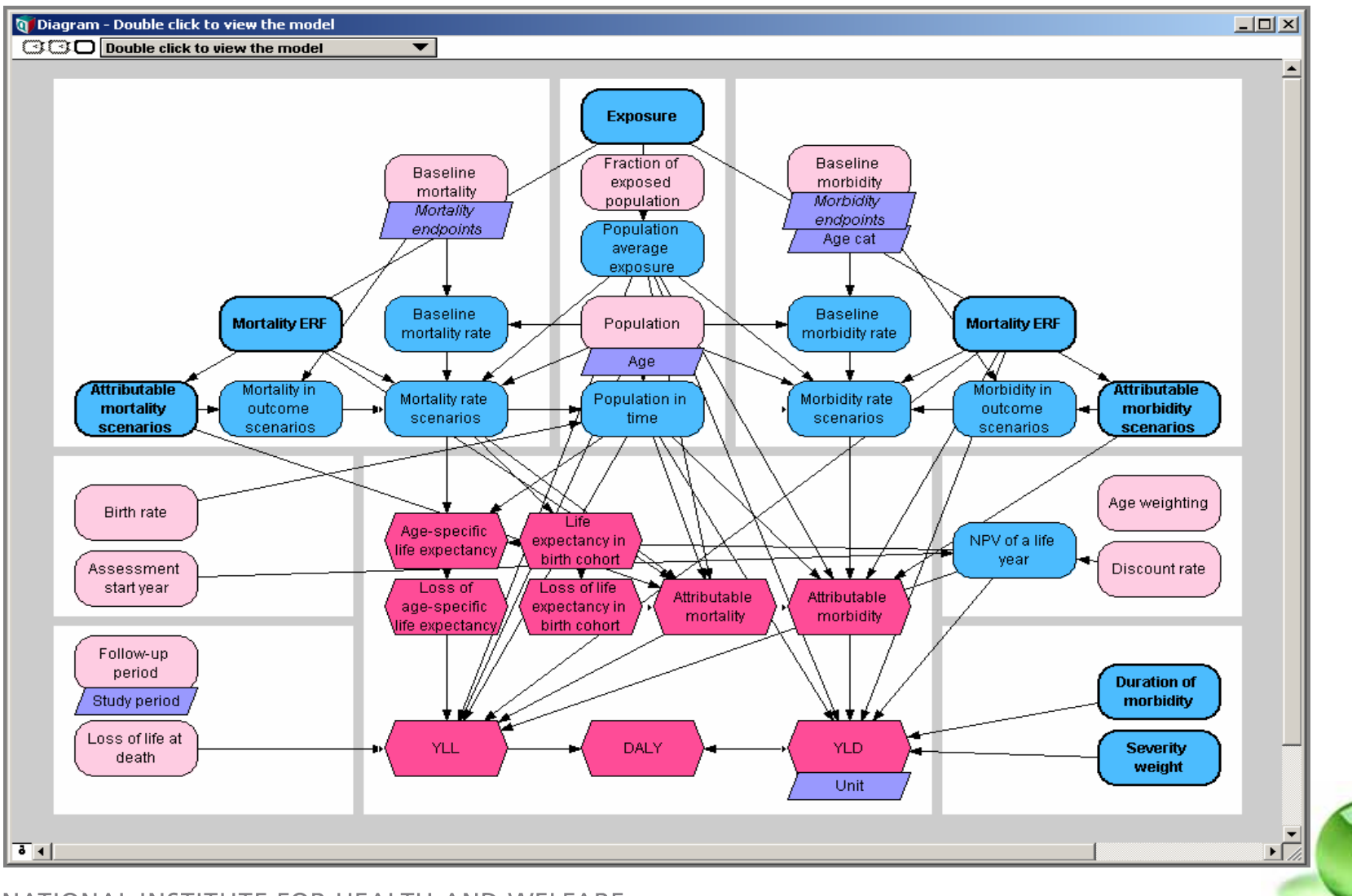

NATIONAL INSTITUTE FOR HEALTH AND WELFARE

## **User interface – first level**

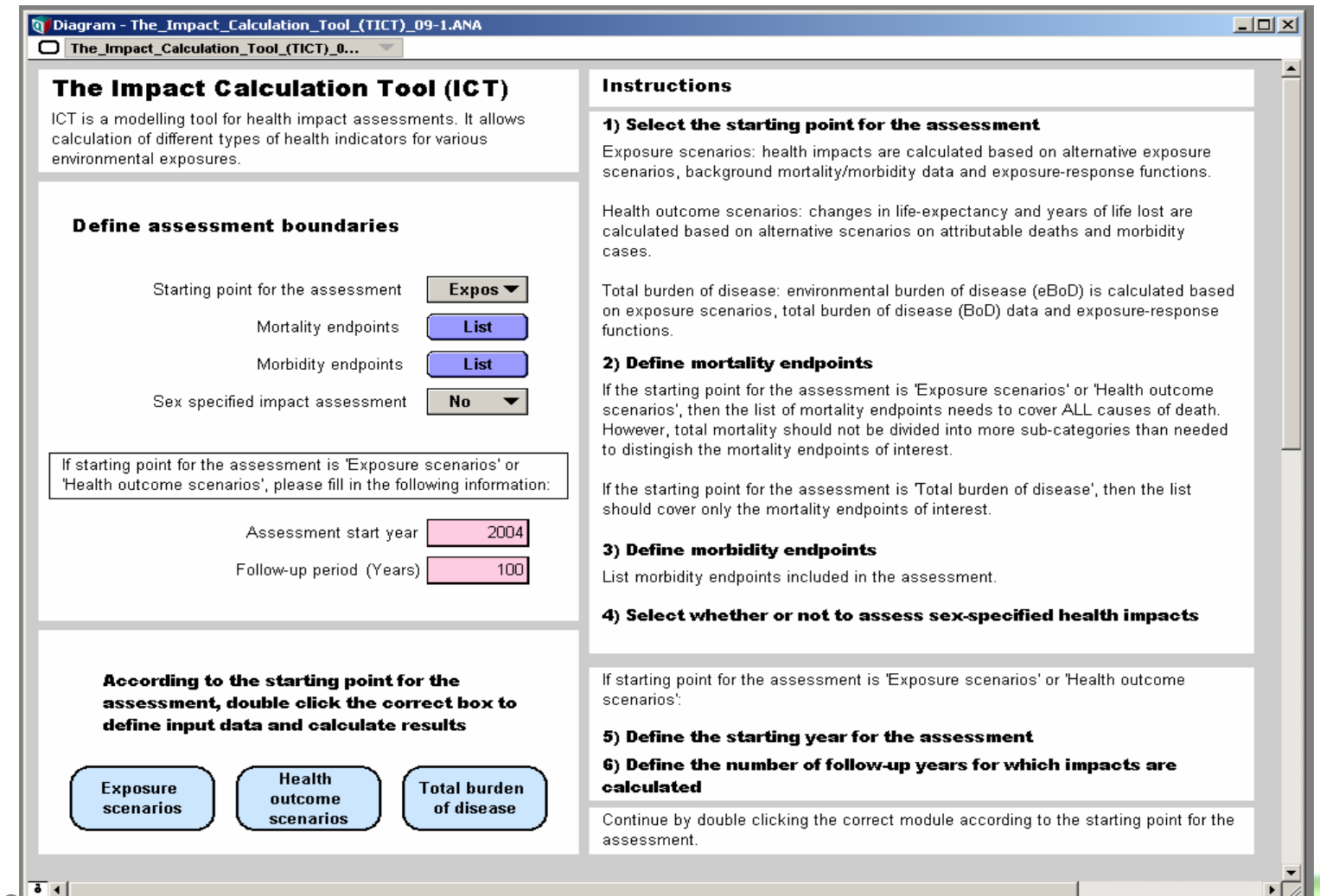

NATIONAL INSTITUTE FOR HEALTH AND WELD

## **User interface – second level**

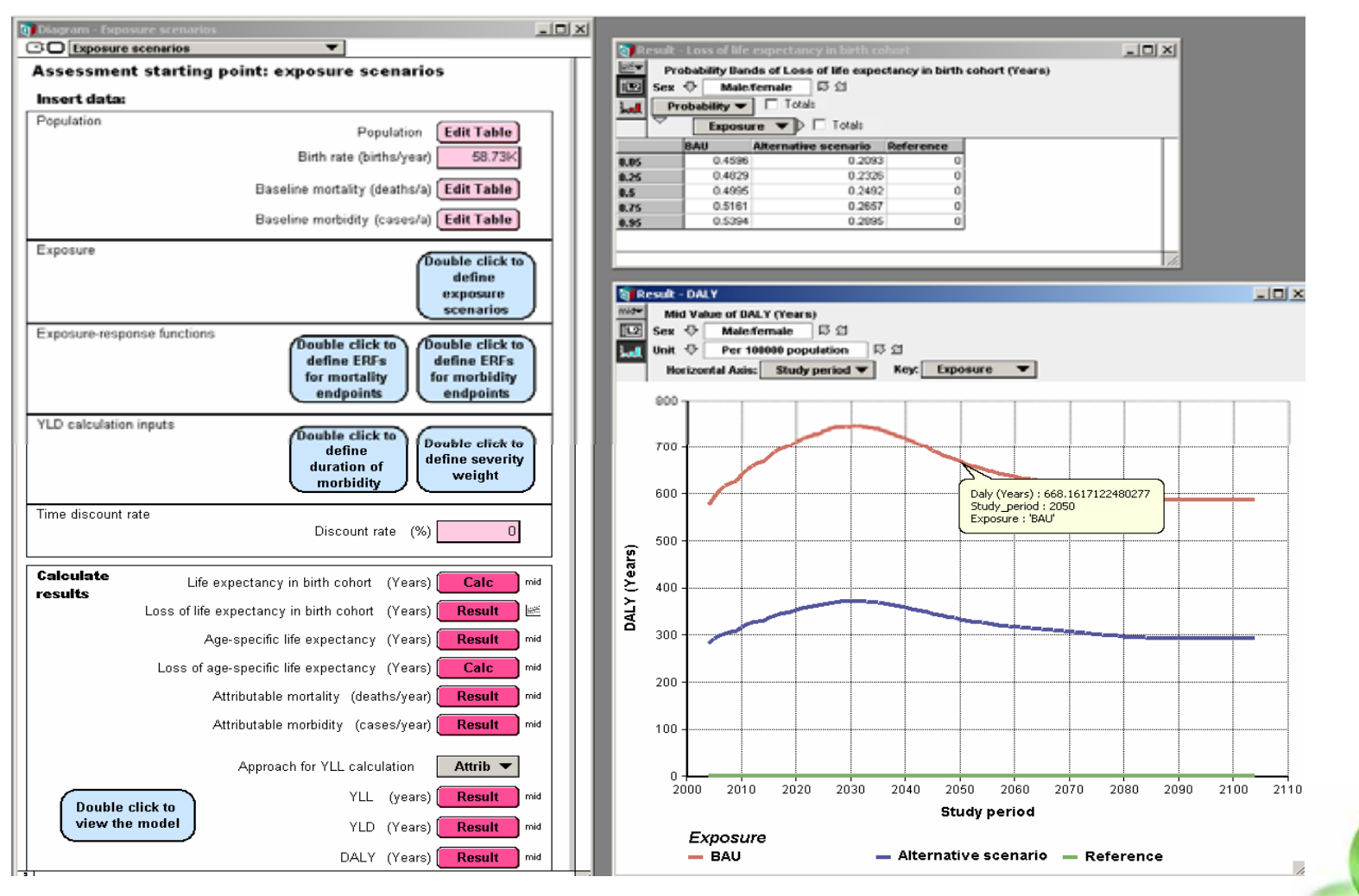

NATIONAL INSTITUTE FOR HEALTH AND WELFARE

# **Model boundaries**

- •One exposure / risk factor per assessment
- • Time frame
	- 1…100 years
	- Exposure / risk level can be varied through follow-up
- • Target population
	- Sex specified?
	- –Current population or everyone alive during follow-<br>up?
- $\bullet$  Health endpoints of interest
	- Free selection of mortality and morbidity endpoints
- •All input data provided by the end user

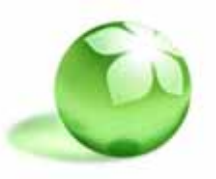

# **Model outputs**

- $\bullet$  Loss of disability-adjusted life years (DALY)
	- Years lost due to mortality
	- Years lost due to morbidity
	- $\rightarrow$  annually
- Loss of life-expectancy
	- Age-specific for target population
	- Birth cohort
- No. of attributable deaths and morbidity cases  $\rightarrow$  Age-specific  $\rightarrow$  Annually

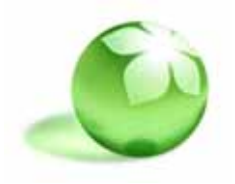

# **Quantification of health impacts in ICT (1)**

- $\bullet$  Health impacts can be quantified using different approaches
	- $\rightarrow$  Depending on the type of exposure and input data available
- 1) Exposure or health outcome scenarios  $\rightarrow$  Change in mortality / morbidity risk  $\rightarrow$  Population projections with dynamic lifetables  $\rightarrow$  Years of life lost due to mortality / morbidity
- 2) Calculation of attributable BoD from total BoD  $\rightarrow$  Fraction caused by the risk factor of interest

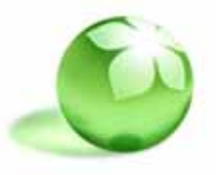

#### **Input data: Exposure / health outcome scenarios**

- $\bullet$  Exposure scenarios
	- –Exposure level (reference, BAU, alternative)
	- –Exposure-response functions for health endpoints of interest (RRs, ARs)
- • Health outcome scenarios
	- –Change in health outcome (% or no. of cases)
	- $\rightarrow$  Exposure / risk can vary through time
- $\bullet$ Population data (age-specific)
- •Birth rate
- •Baseline mortality / morbidity (age-specific)
- •Severity weight and duration for morbidity endpoints
- •Optional: time discount factor

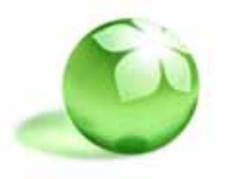

### **Input data: Attributable BoD from total BoD**

- •Exposure level (BAU, reference)
- • Exposure-response functions for health endponts of interest
- Burden of disease data for health endpoints of interest
- $\rightarrow$  Calculated for the time period represented by the total BoD data

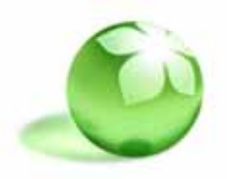

#### Model validation /evaluation

•Comparison to other models, e.g. IOMLIFET

#### Uncertainty and sensitivity

- ICT enables probabilistic assessment with Monte Carlo simulation
	- –Probability distributions defined for key inputs
- Provides uncertainty views for outputs
	- Basic statistics
	- –Probability bands
	- –Probability density function
	- –Cumulative probability density function
- • Analytica has several built-in functions for sensitivity analyses
	- –For both deterministic and probabilistic analyses

 Not yet incorporated into the user interface–STITUTE FOR HEALTH AND WELF

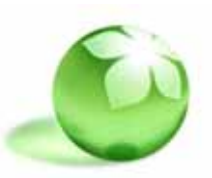

#### **Demonstration: Health impacts of PM2.5 exposure in Finland**

- • Exposure level
	- BAU: 9 µg/m3
	- Alternative: 7 µg/m3
	- Reference: 0 µg/m3
- • Time frame:
	- Start year 2007
	- Follow-up 20 years
- • Target population
	- Everyone alive during follow-up
- • Mortality endpoint
	- Total mortality (non-accidental)
- • Morbidity endpoints
	- New cases of chronic bronchitis
	- Restricted activity days (RAD)

NATIONAL INSTITUTE FOR HEALTH AND WELFARE

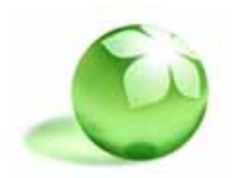

#### DALY due to PM2.5 exposure

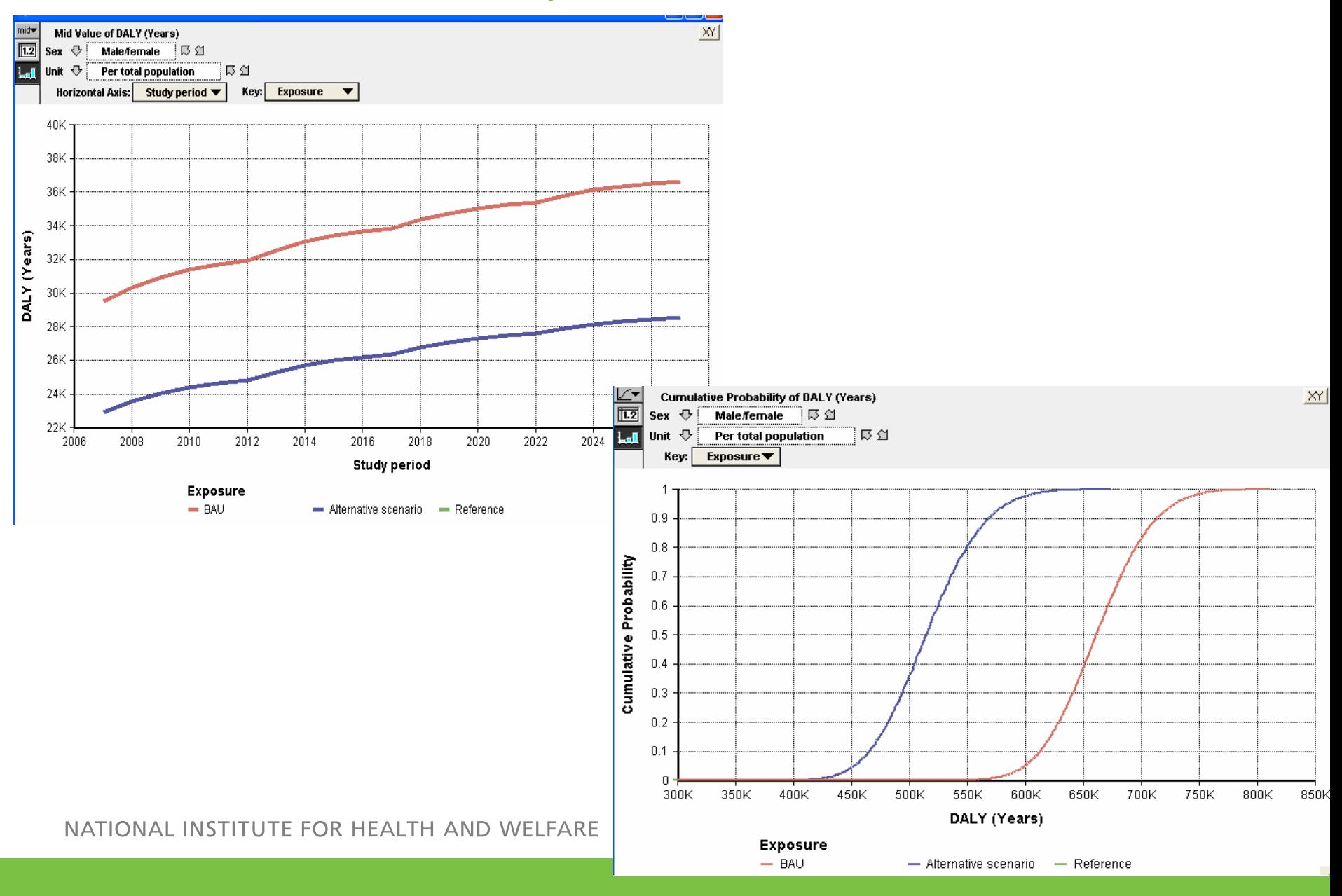

# **Predefined HIA case study**

- Prevention of domestic falls in older people by increasing the proportion of barrier free residences  $\rightarrow$  Assessment can be conducted with ICT
- $\bullet$ Simplest way is to use health outcome scenarios – approach
- $\bullet$  Define model boundaries
	- Health endpoints of interest, e.g.
		- Femoral fractures
		- Accidental deaths
	- Follow-up time
	- Target population

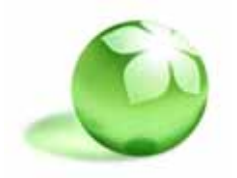

# **Predefined HIA case study: input data**

- • Health outcome scenarios
	- –BAU: fraction of outcomes caused by housing with barriers<br>currently
	- –Alternative: change in the risk due to increase in barrier free<br>residences
- $\bullet$ Population data (Age classification: 1 year intervals)
- •(birth rate)
- $\bullet$  Baseline data mortality (Age classification: 5 year intervals)
	- –Total mortality
	- Accidental deaths
- $\bullet$  Baseline morbidity data (Age classification: 5 year intervals) – Femoral fractures
- Severity weight and duration for a femoral fracture•**IAI INSTITUTE FOR HEAITH AND WEIFARE**

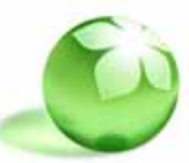

# **Predefined HIA case study: outputs**

- $\bullet$  Femoral fractures attributable to residences with barriers
- Accidental deaths attributable to residences with barriers
	- $\rightarrow$  Annually, total per follow-up period
	- $\rightarrow$  Age-specific
- $\bullet$ Change in life-expectancy due to prevented deaths
- $\bullet$  Loss of disability adjusted life years (DALY)
	- $\rightarrow$  Fractures, deaths, total
	- $\rightarrow$  Annually, total for follow-up period

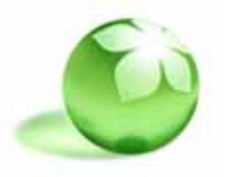